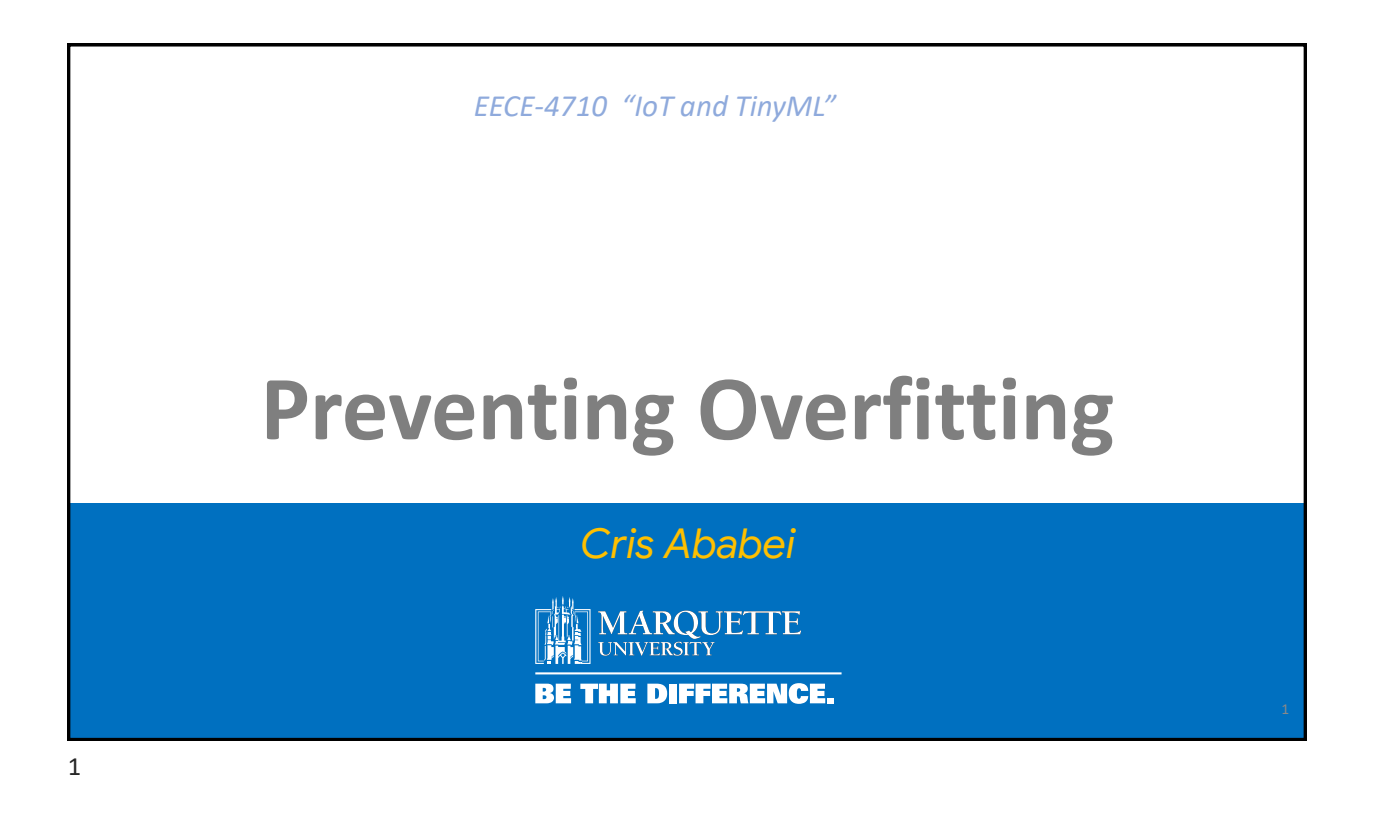

# **Preventing Overfitting**

+Data +Data +Data +Data

But what to do if we do not have more data?

- Data Augmentation (artificial)
- Transfer Learning
- Early Stopping
- Dropout Regularization

## Preventing Overfitting More Data, Data Augmentation (artificial)

Overfitting generally occurs when there are a small number of training examples. [Data augmentation](https://www.tensorflow.org/tutorials/images/data_augmentation) takes the approach of generating additional training data from your existing examples by augmenting them using random transformations that yield believablelooking images. This helps expose the model to more aspects of the data and generalize better.

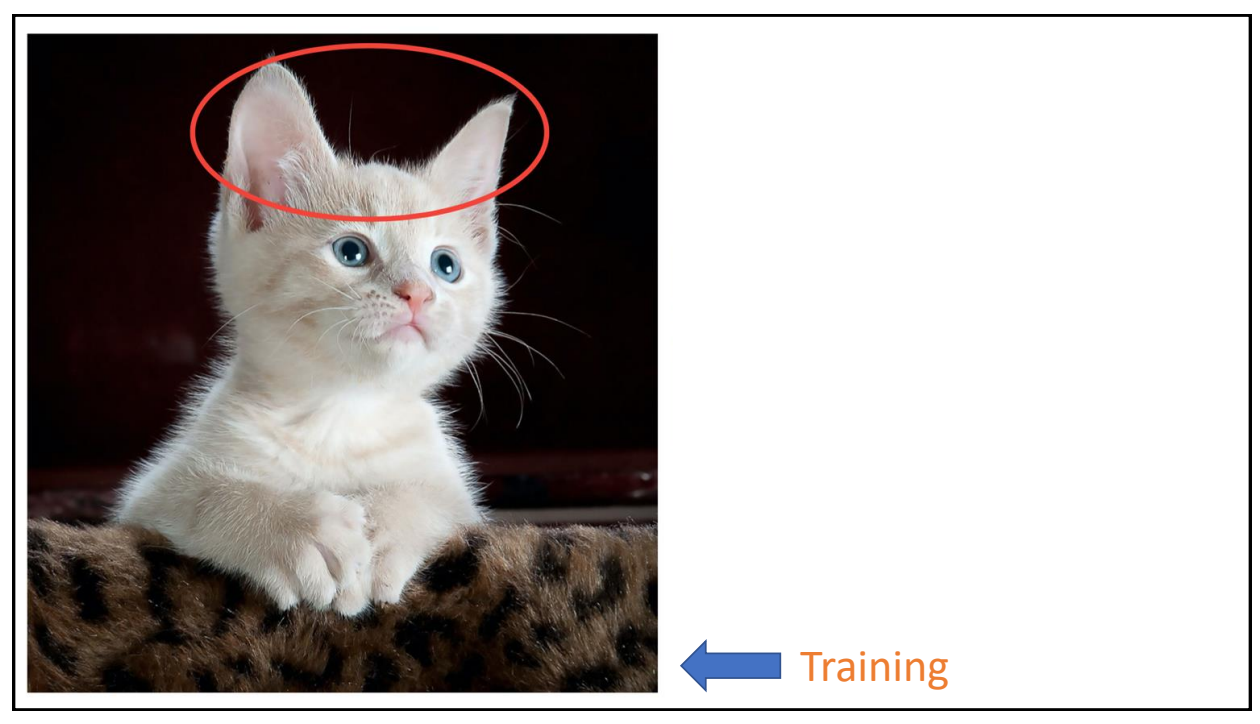

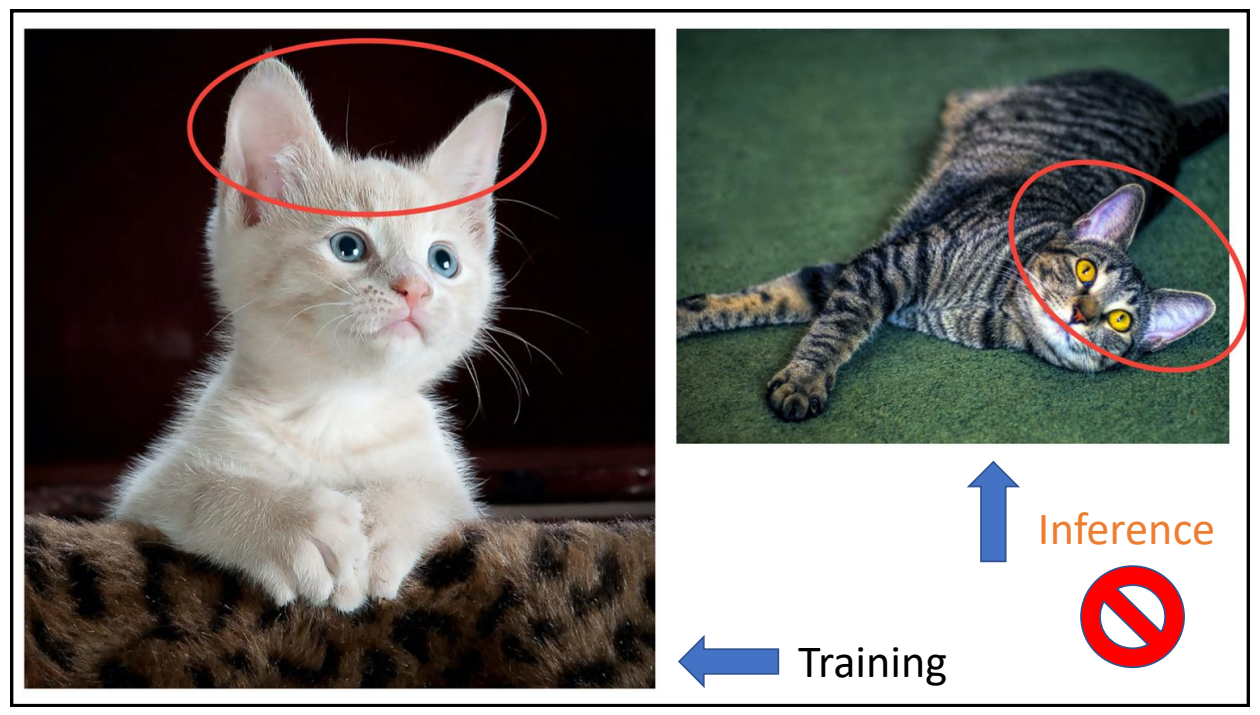

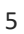

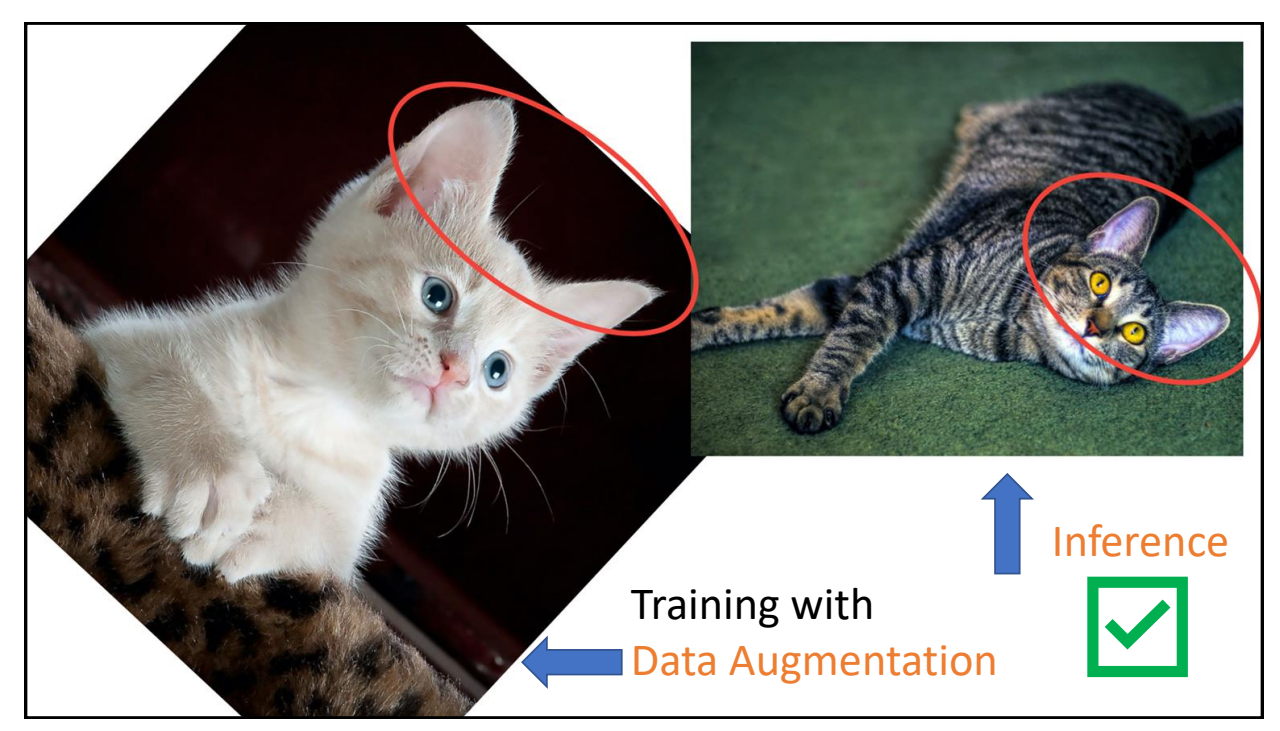

### **Using Keras Preprocessing Layers**

```
1 data_augmentation = tf.keras.Sequential([
   layers. RandomFlip("horizontal_and_vertical"),
\overline{2}\overline{3}layers. RandomRotation(0.2),
4 ])
```

```
1 plt.figure(figsize=(10, 10))
2 for i in range(9):augmented_image = data_augmentation(image)
\overline{3}ax = plt.subplot(3, 3, i + 1)\overline{4}5<sup>5</sup>plt.imshow(augmented_image[0])
```

```
6 plt.axis("off")
```
A variety of preprocessing layers you can use for data augmentation including:

- tf.keras.layers.**RandomContrast**
- tf.keras.layers.**RandomCrop**
- tf.keras.layers.**RandomZoom**
- ...

7

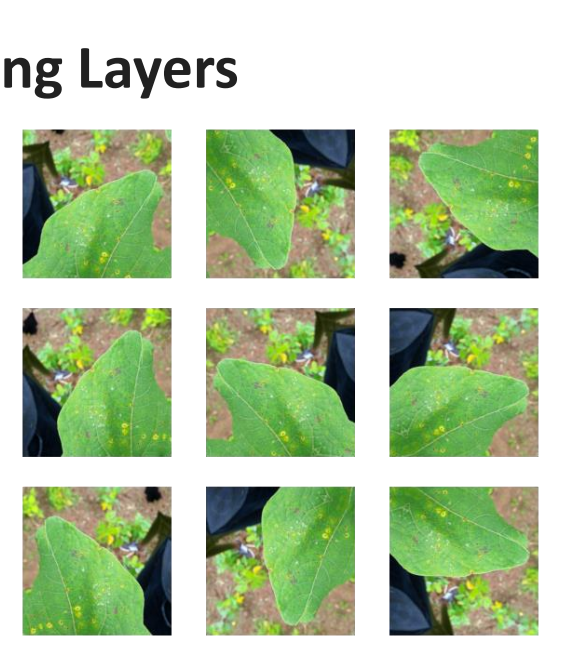

**Using tf.image**  $1 \text{ rotated} = \text{tf.image.rot90}(\text{image})$ 1 flipped = tf.image.flip\_left\_right(image) 2 visualize(image, rotated) 2 visualize(image, flipped) Original image Augmented image Original image Augmented image

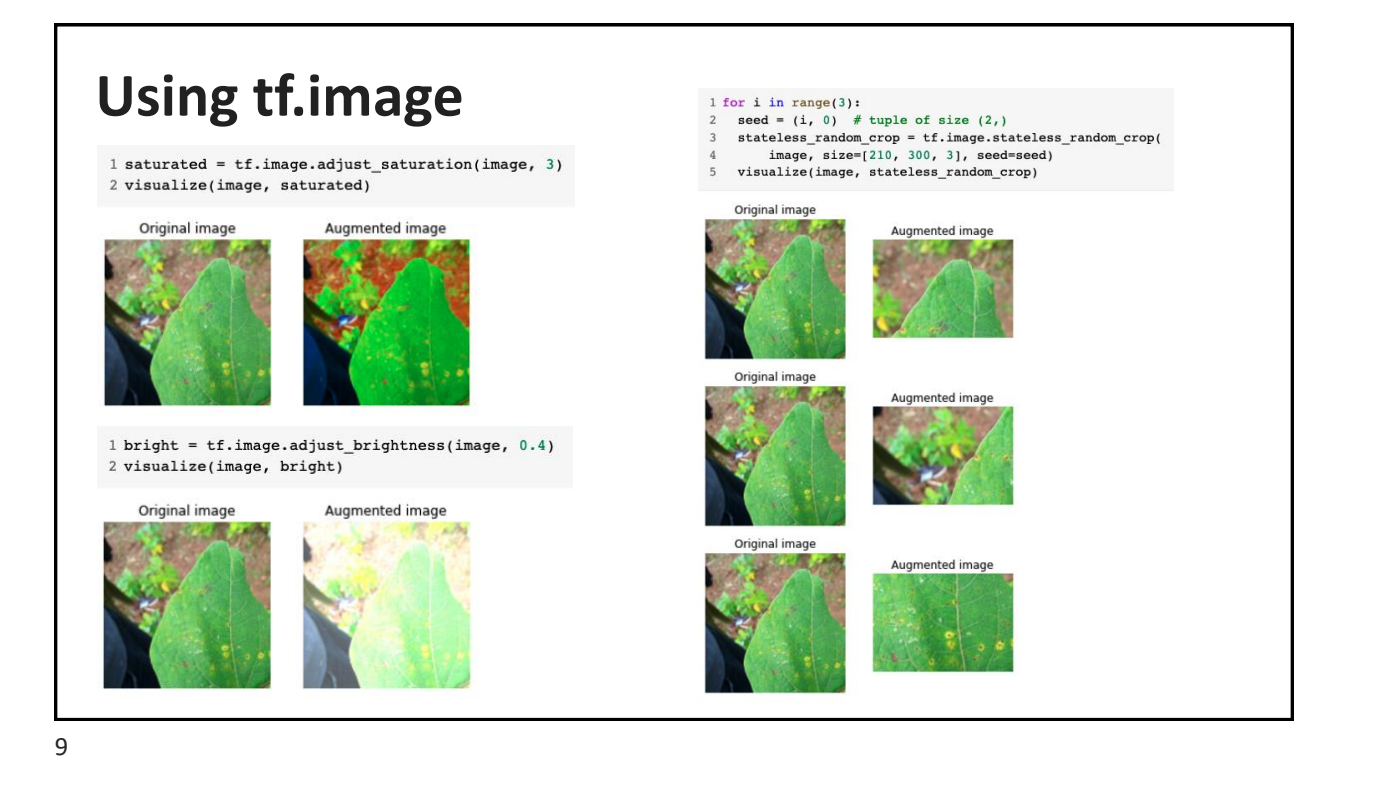

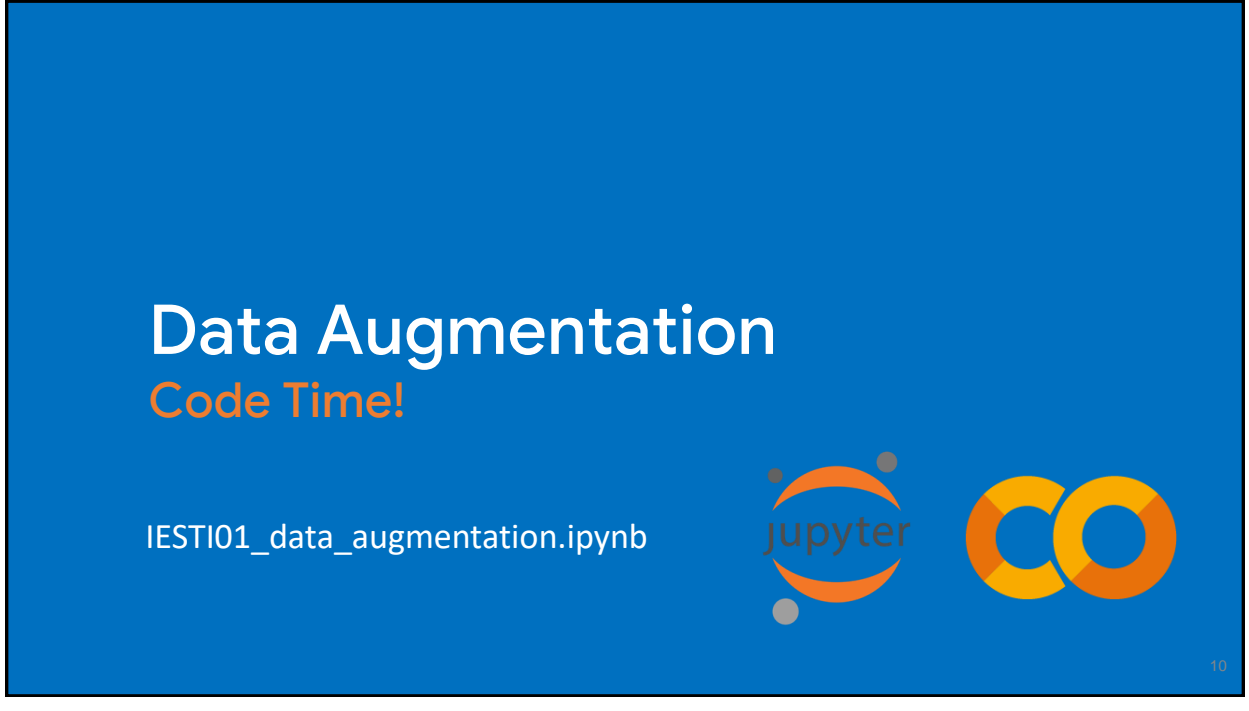

## Preventing Overfitting Early Stopping & Dropout Regularization

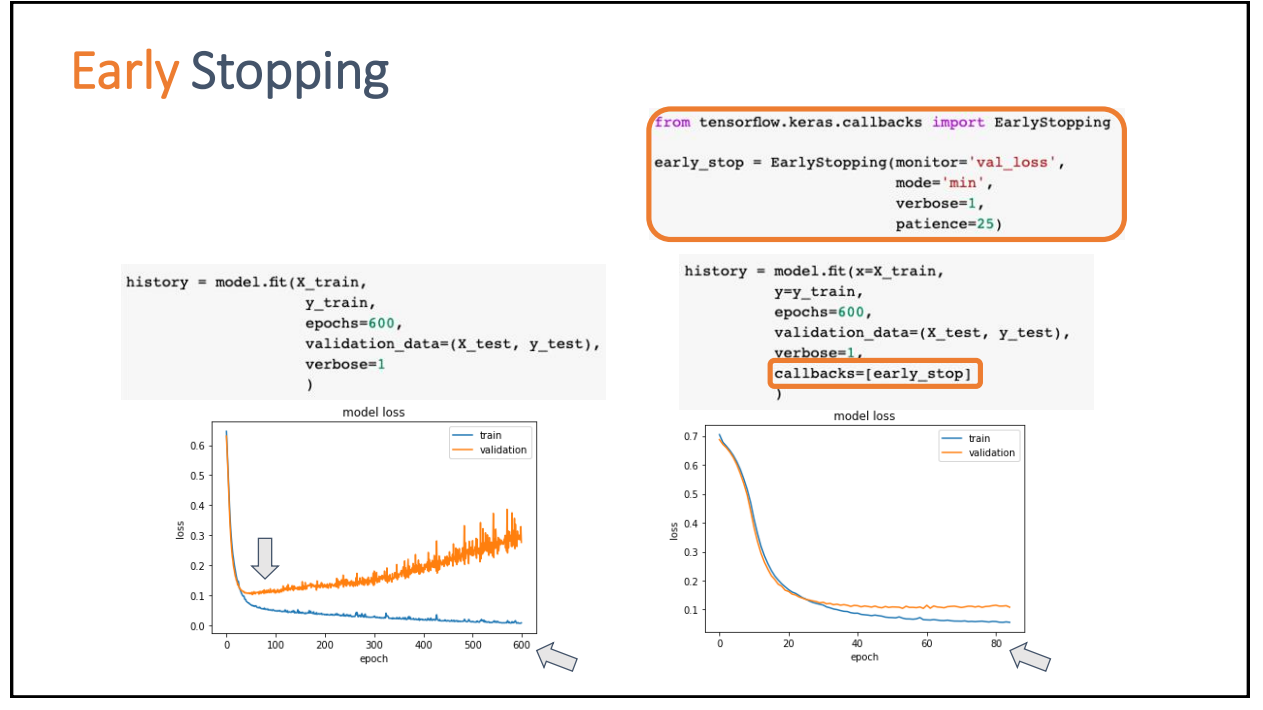

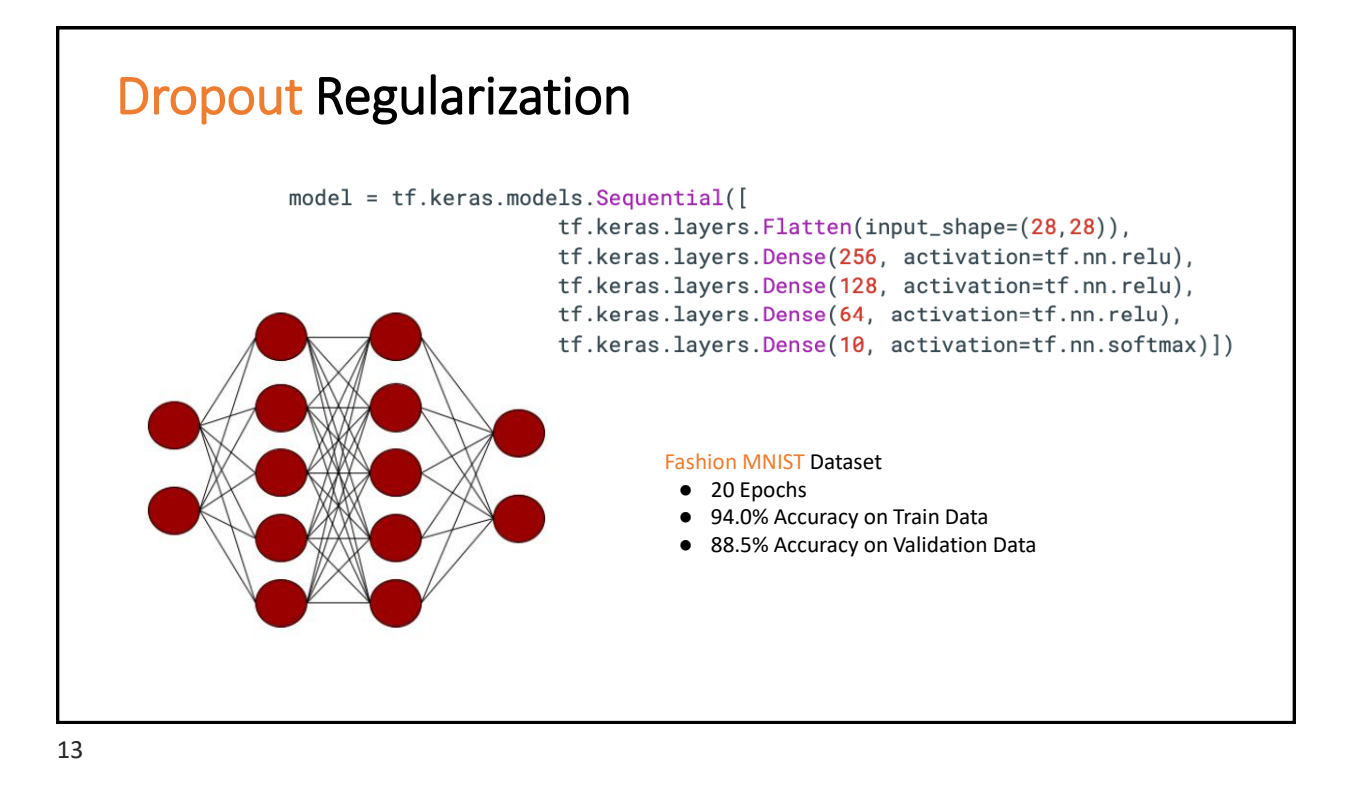

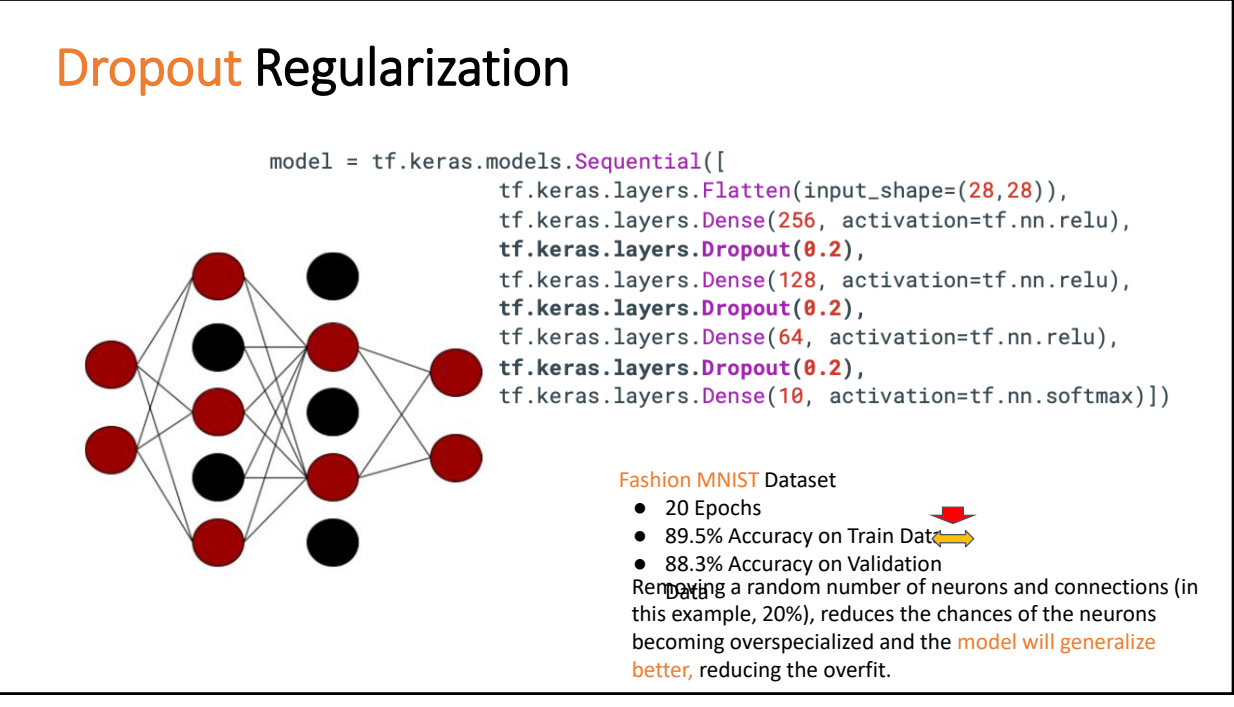

#### Breast Cancer BINARY Classification Wisconsin Diagnostic Breast Cancer (WDBC) Code Time!

Breast\_Cancer\_Classification.ipynb

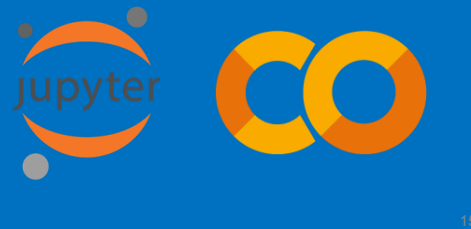

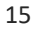

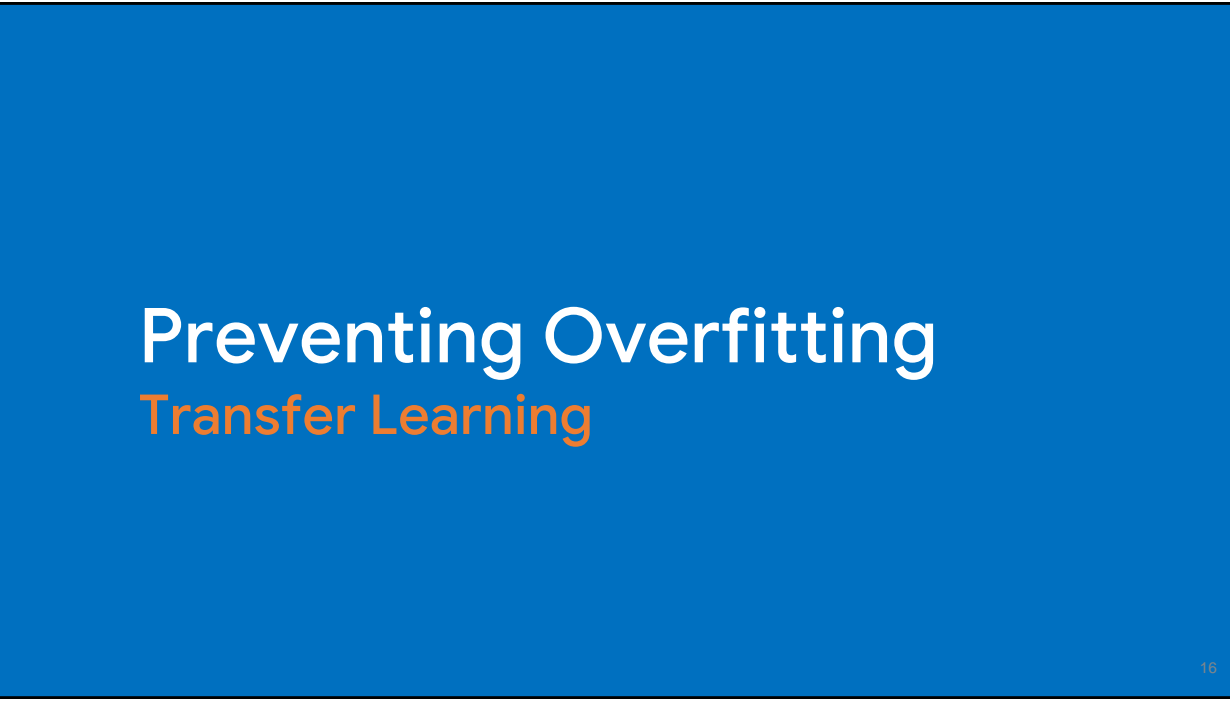

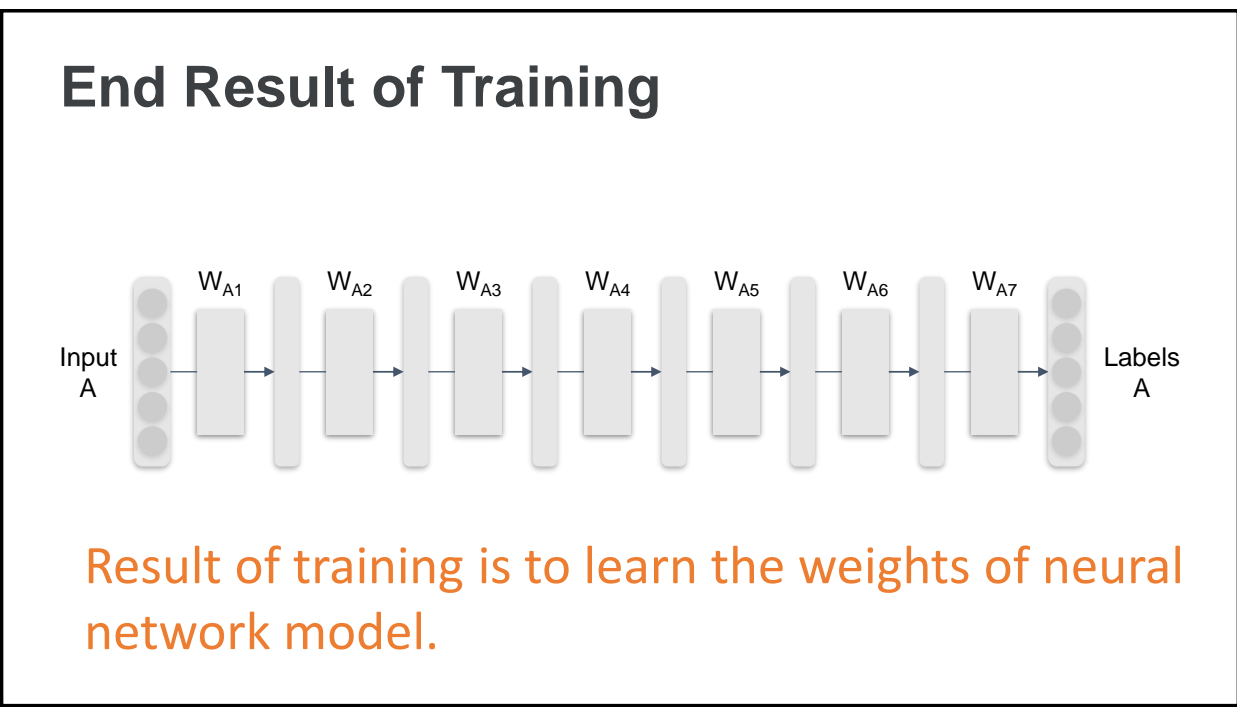

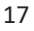

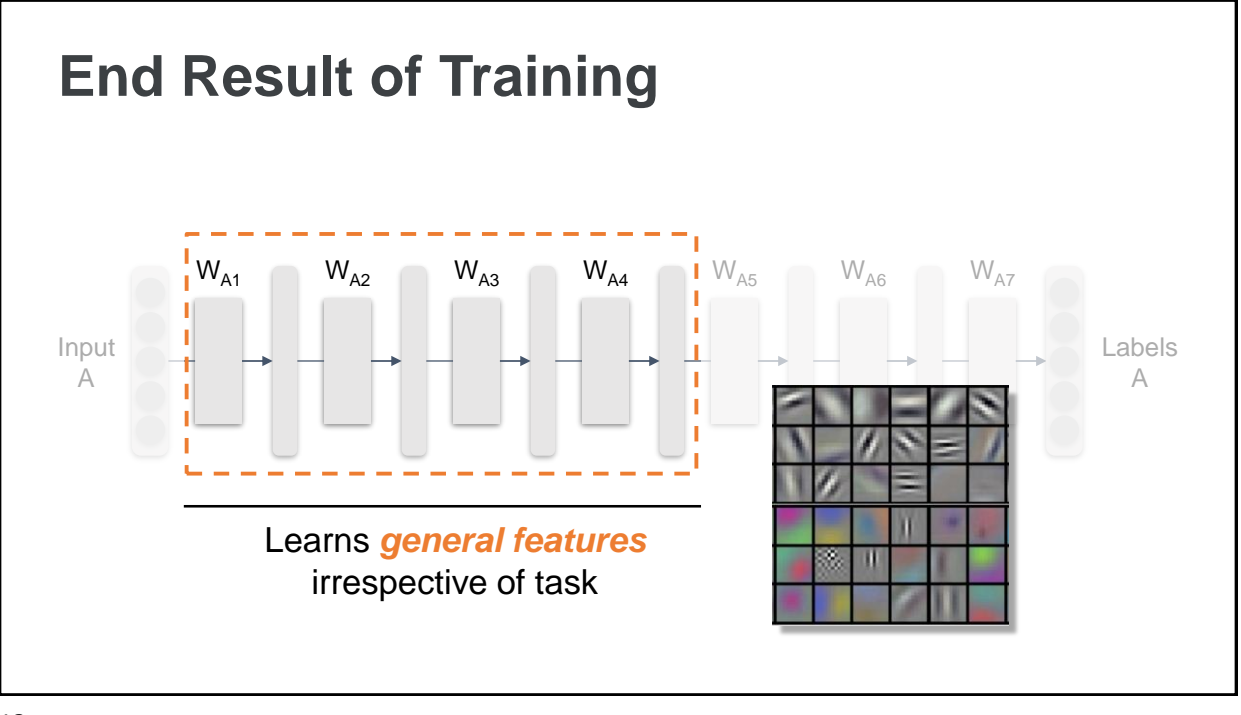

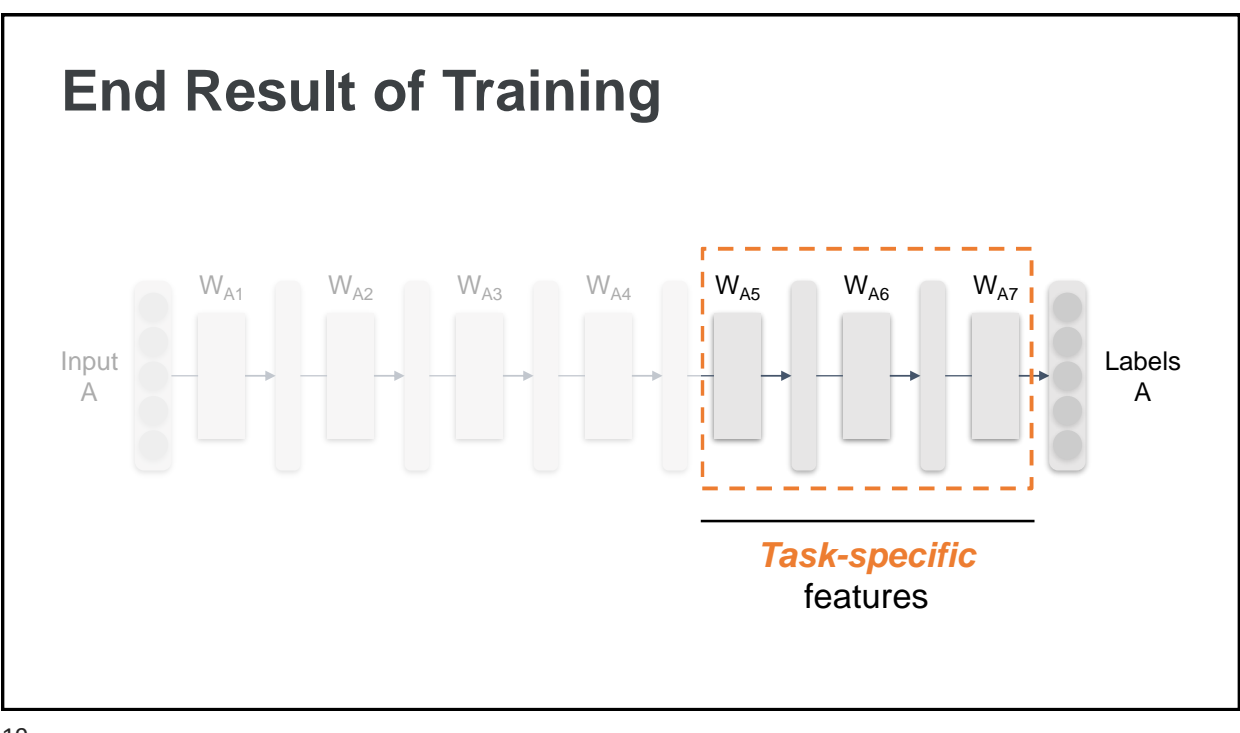

19

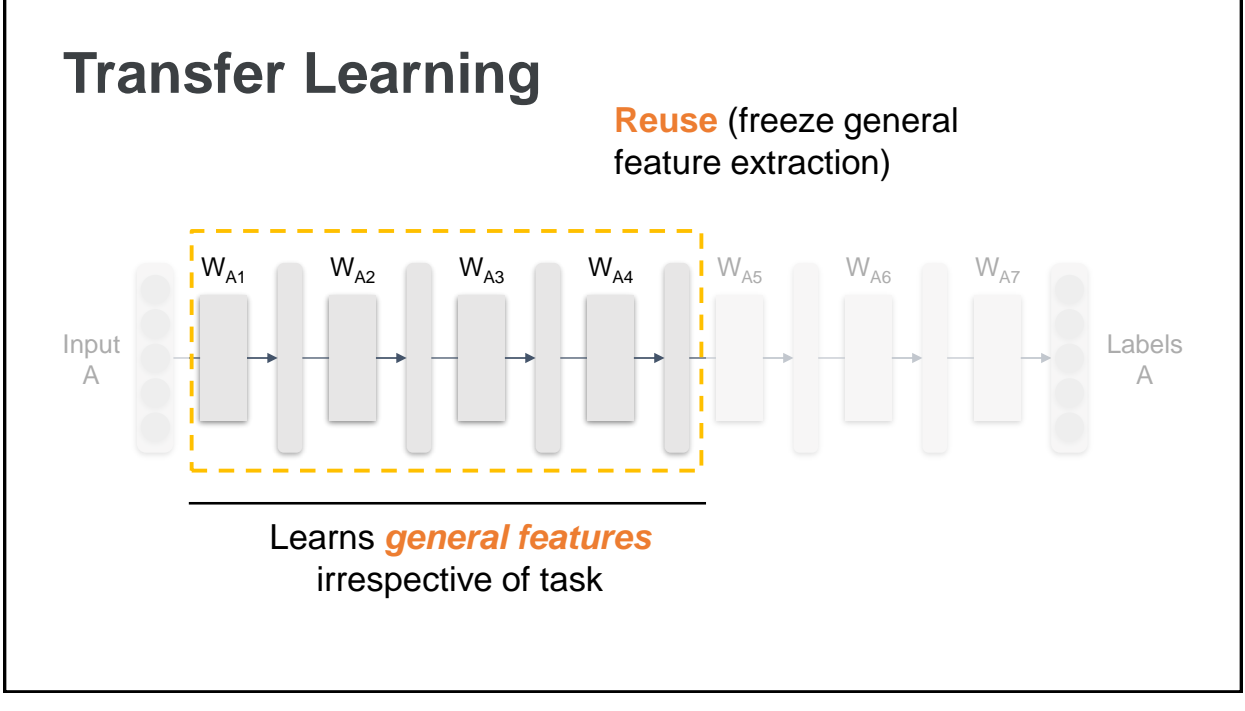

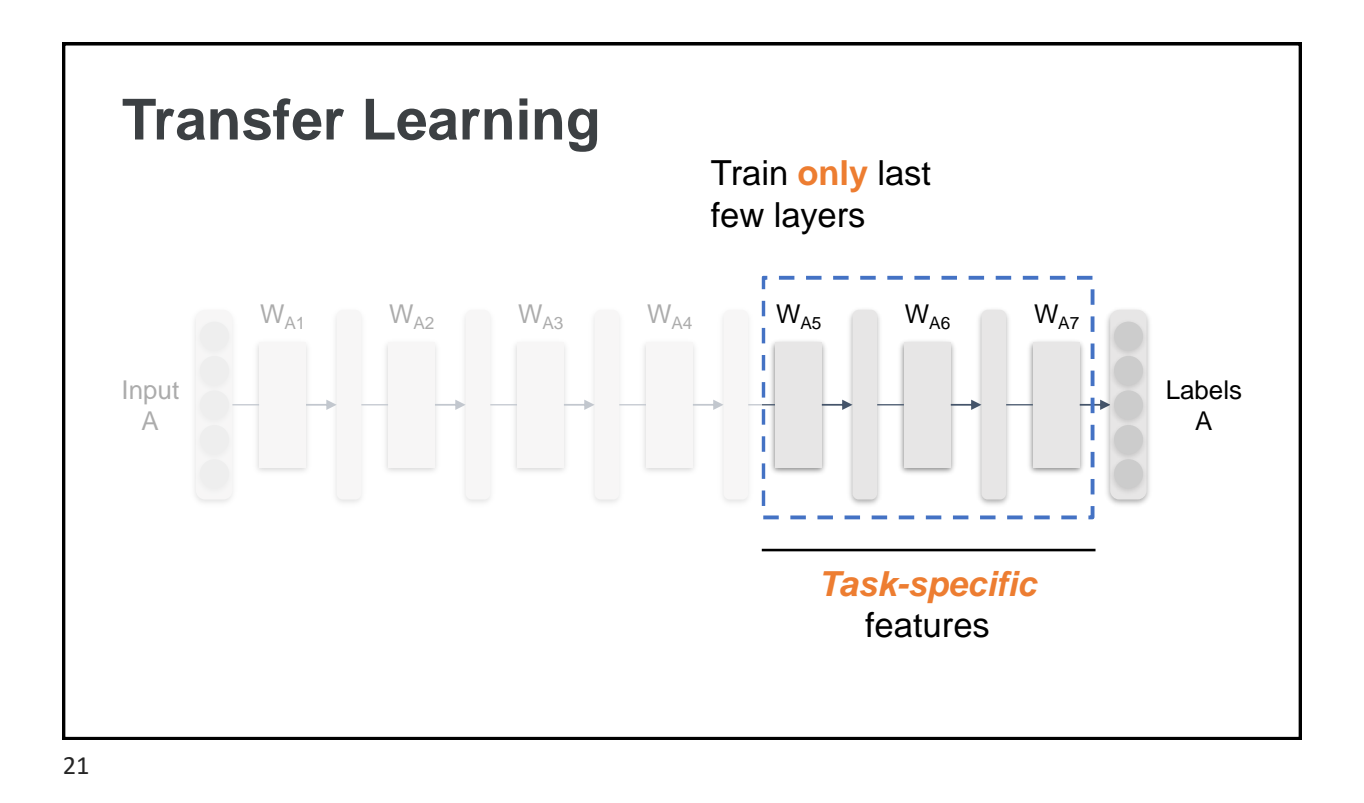

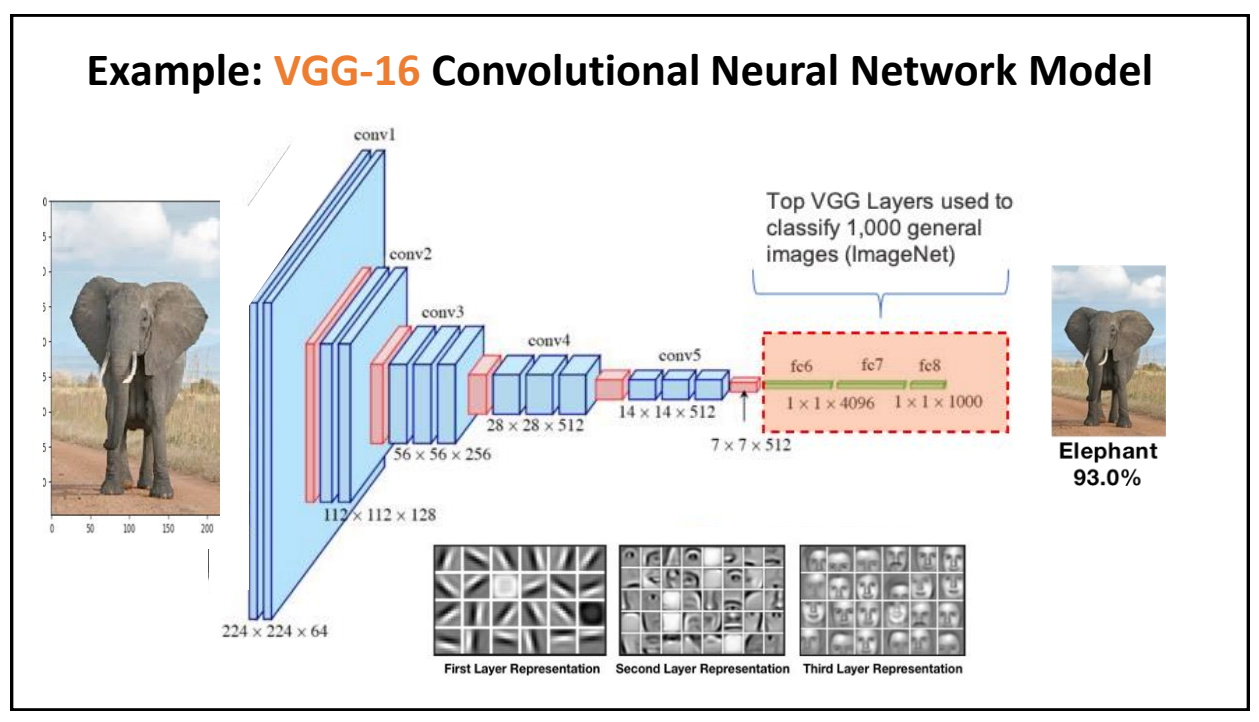

# VGG-16

- ImageNet Large Scale Visual Recognition Challenge (ILSVRC) is an annual computer vision competition. Each year, teams compete on two tasks:
	- The first is to detect objects within an image coming from 200 classes, which is called **object localization**.
	- The second is to classify images, each labeled with one of 1000 categories, which is **called image classification**.
- VGG-16 was proposed by Karen Simonyan and Andrew Zisserman of the Visual Geometry Group Lab of Oxford University in 2014 in the paper "VERY DEEP CONVOLUTIONAL NETWORKS FOR LARGE-SCALE IMAGE RECOGNITION".
	- This model won 1st and 2nd place in the above categories in the 2014 ILSVRC challenge.

*<https://www.mygreatlearning.com/blog/introduction-to-vgg16/> <https://www.geeksforgeeks.org/vgg-16-cnn-model/>*

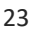

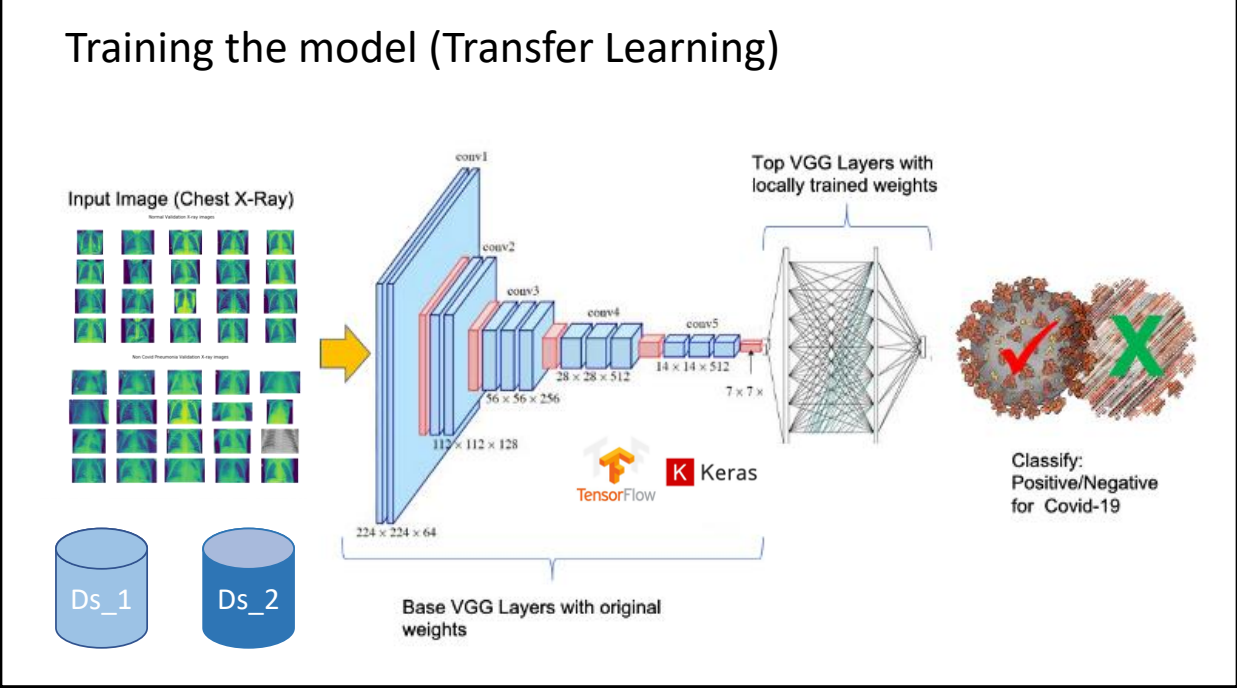

#### covidXray Detecting Covid-19 in Chest X-Ray images *<https://github.com/Mjrovai/covid19Xray>* Inference Model input i.e. User\_A.png Prediction Accuracy [%]  $name$ i.e. Positive Prob 99 Name User\_A.png Image Display output

25

### **Credits**

- A previous edition of this course was developed in collaboration with Dr. Susan C. Schneider of Marquette University.
- We are very grateful and thank all the following professors, researchers, and practitioners for jump-starting courses on TinyML and for sharing their teaching materials:
- Prof. Marcelo Rovai TinyML Machine Learning for Embedding Devices, UNIFEI
	- <https://github.com/Mjrovai/UNIFEI-IESTI01-TinyML-2022.1>
- Prof. Vijay Janapa Reddi CS249r: Tiny Machine Learning, Applied Machine Learning on Embedded IoT Devices, Harvard
	- <https://sites.google.com/g.harvard.edu/tinyml/home>
- Prof. Rahul Mangharam ESE3600: Tiny Machine Learning, Univ. of Pennsylvania
	- [https://tinyml.seas.upenn.edu/#](https://tinyml.seas.upenn.edu/)
- Prof. Brian Plancher Harvard CS249r: Tiny Machine Learning (TinyML), Barnard College, Columbia University
	- O [https://a2r-lab.org/courses/cs249r\\_tinyml/](https://a2r-lab.org/courses/cs249r_tinyml/)

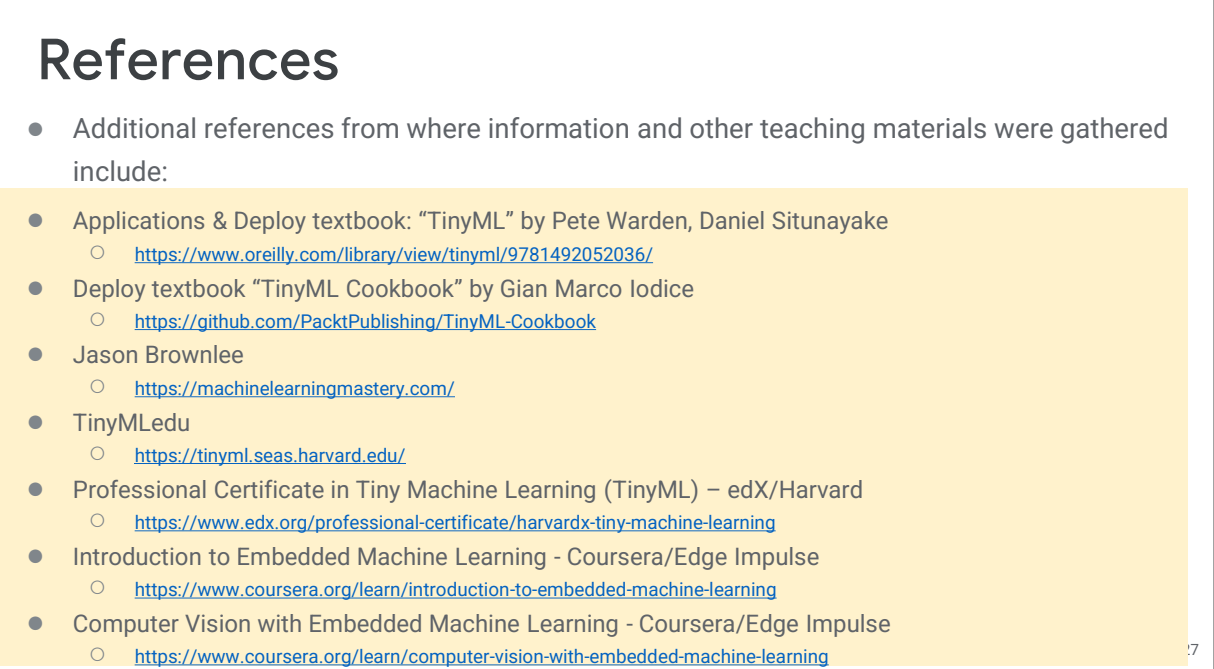